# **Progettazione, conduzione e monitoraggio di interventi educativi e riabilitativi: una gestione informatizzata**

#### **Lucio Cottini e Bruna Lani**

Università degli Studi di Udine e Urbino; Servizio Psicopedagogico per l'età evolutiva "La scuola per tutti" di Urbino

#### **Riassunto**

Con il presente lavoro vengono illustrate le funzioni di un software di recente elaborazione, denominato Progress, che facilita la progettazione, la conduzione e il monitoraggio di interventi educativi e riabilitativi rivolti a soggetti con disabilità. Si tratta di un programma aperto, che può essere modulato, ampliato e modificato in relazione alle esigenze delle istituzioni educative e riabilitative o dei singoli operatori.

La presentazione delle caratteristiche del software avverrà attraverso la descrizione del caso di una bambina affetta da sindrome di Williams frequentante la scuola dell'infanzia. Nello specifico, ci si soffermerà su: la gestione delle valutazioni, la pianificazione di interventi educativi e riabilitativi e la conduzione e il monitoraggio degli interventi.

#### **Abstract**

Through this work, we present the utility of a recently software called Progress: it will simplify planning, developing and the monitoring of educational and rehabilitative interventions for disabled persons. It is an open program: it can be modulated, extended and modified according to the requirements of the educational and rehabilitative contexts or the single operators.

The presentation of the software features will be carried out through a case description about a girl suffering from Williams syndrome and attending the nursery school. In particular, we will point out: how to handle assessments, how to plan educational and rehabilitative interventions and how to run and monitor interventions.

# **La gestione delle valutazioni**

#### **Il nostro caso**

Come accennato nell'introduzione, la bambina che prendiamo in considerazione ha 6 anni ed è affetta da *sindrome di Williams*. Si tratta di un rara patologia genetica (si manifesta circa in un caso ogni 20.000 nascite) determinata da una microdelezione del cromosoma 7, che si presenta, dal punto di vista cognitivo, con un ritardo mentale associato a serie compromissioni di tipo psicomotorio e a livello delle abilità visuo-spaziali. Molto particolare appare lo sviluppo linguistico, che può risultare anche ben strutturato a livello lessicale e sintattico, almeno in confronto a quanto ci si potrebbe attendere sulla base del livello cognitivo.

La bambina presenta buone caratteristiche sociali che la portano a suscitare immediatamente simpatia; il rapporto con le altre persone è positivo (sia con adulti che con bambini), con una corretta modulazione affettiva. A volte si manifestano alcuni elementi che mostrano una lieve immaturità emotiva, come la difficoltà a organizzare il gioco libero, la relazione di dipendenza dall'adulto e una carente integrazione e partecipazione al gioco con i coetanei. La stabilità e la focalizzazione dell'attenzione non sono costanti, anche se poi è sufficiente dividere le attività in brevi sequenze per poter ottenere prestazioni adeguate. È sostanzialmente socievole ed estroversa, molto curiosa verso i compiti proposti che esegue con interesse e motivazione.

La bambina è iscritta all'ultimo anno della scuola dell'infanzia, dove è affiancata dall'insegnante di sostegno per 18 ore settimanali; oltre ciò, frequenta sedute di psicomotricità due volte la settimana e il nostro Servizio psicopedagogico per l'età evolutiva ("La Scuola per Tutti" di Urbino), sempre per due volte la settimana. In accordo con i genitori, gli insegnanti e gli operatori dell'unità multidisciplinare dell'età evolutiva della A.U.S.L., si è deciso, nonostante abbia compiuto 6 anni, di trattenerla ancora una anno alla scuola dell'infanzia, per darle la possibilità di acquisire e consolidare maggiormente tutti i requisiti di base, fondamentali per la successiva acquisizione delle abilità strumentali.

Nei servizi extrascolastici le attività sono condotte con un rapporto individualizzato e sono rela-

tive ad ambiti specifici indicati nel P.E.I. In concreto, le attività psicomotorie sono orientate prevalentemente allo sviluppo e consolidamento di competenze fino-motorie (coordinazione fine, coordinazione oculo-manuale, equilibrio), oltre a un lavoro rivolto alle competenze di tipo visuo-spaziale, particolarmente deficitarie e caratteristiche del suo quadro sindromico.

L'attività condotta presso il nostro Servizio è particolarmente incentrata sullo sviluppo di abilità di tipo cognitivo, abilità metafonologiche e di consapevolezza fonologica, abilità di comprensione, ricostruzione sequenziale, narrazione e produzione, per favorire una chiara verbalizzazione dei nessi logico-causali.

#### **La gestione dei dati attraverso il Progress**

Il software *Progress* prevede una funzione per la *gestione degli allievi* che assolve a una serie di compiti essenziali per consentire una archiviazione e un progressivo aggiornamento di tutti i dati riferiti ai soggetti, nella prospettiva di favorire le operazioni per l'implementazioni degli interventi didattici e riabilitativi e per la memorizzazione dei risultati.

Come si può notare dalla figura 1, le informazioni relative agli allievi che il *software Progress* consente di gestire riguardano i dati anagrafici, anamnestici e diagnostici, oltre a notizie circa eventuali terapie mediche in atto e sul curriculum scolastico. Tutte queste informazioni, rientrando nella sfera privata, possono essere segregate con una specifica chiave, nel rispetto della normativa sul trattamento dei dati sensibili.

Motivi di spazio impediscono un'analisi di tutti questi campi, per cui ci limitiamo a parlare delle funzioni valutative, fondamentali per inquadrare adeguatamente la situazione della bambina.

Il software Progress prevede un'organizzazione dell'assessment molto articolato e flessibile, fondato su prove strutturate, checklist e protocolli osservativi di vario tipo (figura 2). È previsto anche un modello di portfolio informatico e la possibilità di compilare in maniera rapida il diario delle attività.

Trattandosi di un programma aperto, oltre agli strumenti compresi nella versione di base del software, l'operatore ne può predisporre e inserire altri, sia attraverso l'analisi della letteratura, che sulla base della propria esperienza<sup>1</sup>.

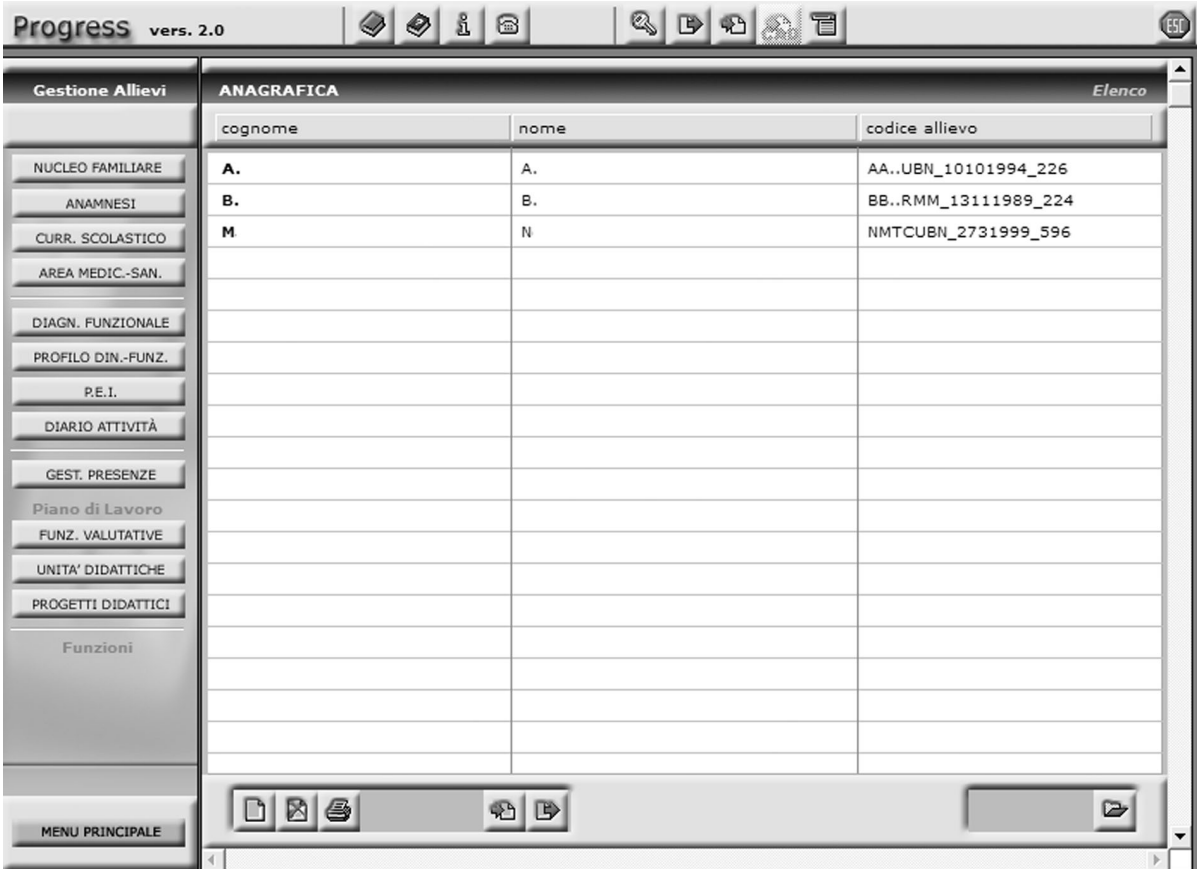

**Figura 1.** Schermata relativa alla funzione "Gestione Allievi".

Si rimanda al volume di presentazione del software (Cottini, 2005) per informazioni dettagliate circa le modalità, assolutamente banali dal punto di vista tecnico, per inserire nel programma ulteriori prove strutturate, checklist e protocolli osservativi.

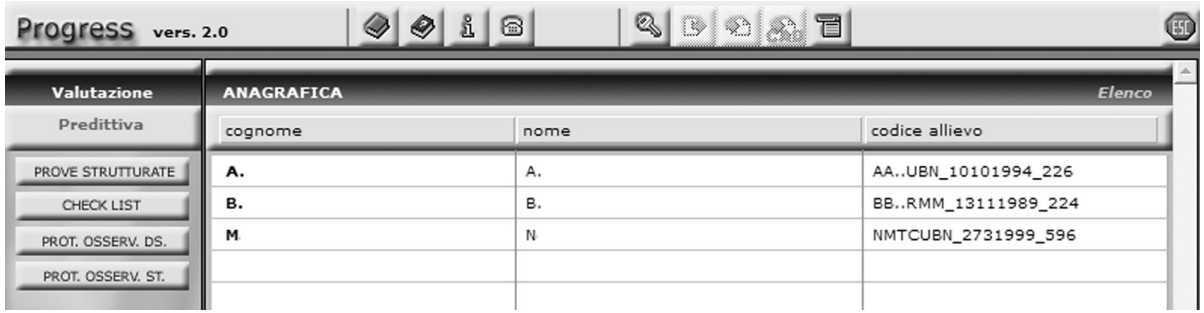

**Figura 2.** Schermata relativa al campo per la gestione delle valutazioni.

Con la bambina abbiamo effettuate le seguenti prove:

- *Checklist Denver* (Rogers, Hall e Osaki, 1998), che rappresenta una griglia di sviluppo riferita alla prima infanzia, che prende in considerazione le aree della motricità, cognitiva, della comunicazione, dell'autonomia, del gioco, dell'imitazione, delle relazioni sociali. È articolata in tre livelli che analizzano abilità di crescente difficoltà.
- *Prova di comprensione grammaticale per bambini* (Chilosi e Cipriani, 2000), costituita da una serie di compiti a scelta figurata multipla, formulati per valutare lo sviluppo delle abilità di comprensione nell'infanzia. Rappresenta la rielaborazione italiana del test di Bellugi e

Brown (1973) e si configura come uno strumento utile per valutare il livello di competenza linguistica raggiunto e per registrare i progressi compiuti dal bambino in diversi momenti del suo sviluppo.

– *Test dei concetti relazionali* (Edmonston e Thane, 1986), che permette di valutare il grado di comprensione linguistica dei concetti di relazione, con particolare riferimento ai concetti spaziali e temporali.

Di seguito presentiamo, a livello esemplificativo, i riscontri relativi alla *prova di comprensione grammaticale*. In questo modo può essere illustrata anche la procedura per condurre la valutazione attraverso il *Progress*.

| Q<br>♦<br>dare<br>$\bigcirc$ 1<br>圖<br>Œ<br>Progress vers. 2.0                     |                                                                                                    |                                                                                                    |                                                                                                    |                                                                                                    |
|------------------------------------------------------------------------------------|----------------------------------------------------------------------------------------------------|----------------------------------------------------------------------------------------------------|----------------------------------------------------------------------------------------------------|----------------------------------------------------------------------------------------------------|
| Valutazione                                                                        | <b>FUNZIONI VALUTATIVE</b>                                                                                                    |                                                                                                    |                                                                                                    | <b>PROVE STRUTTURATE Archivio - Elenco</b>                                                             |
| Predittiva                                                                         | selez. nome prova strutturata                                                                                                    | data creaz.                                                                                                    | autore                                                                                                    | key-w                                                                                                  |
| PROVE STRUITURATE<br>OECX UST<br>PROT. OSSERV. DS.<br>PROT. OSSERV. ST<br>Funzioni | Batteria per la Valut. Scritt. e della Compet. O 00/00/00<br><b>Check list Denver</b><br><b>Check List PORTAGE</b><br>Childhood Asperger Syndrome Test<br>DSM IV-Classificaz. di Ritardo Mentale e Autis 00/00/00<br>EMME PIU' - Prove oggettive di Matematica<br>Evaluation fonctionelle pour l'itervention (EFI 00/00/00<br>GARS -Scala di valutazione diagnostica per il d 00/00/00<br>Inventario di parole per la lettura funzionale<br>LAP (Learning Accomplishment Profile)<br>MOVIT - Valutazione delle capacità psicomoto 00/00/00<br>MT - Prove di lettura<br>P.A.V. - Prove analitiche di vocabolario<br>PCR - Prova di comunicazione referenziale<br>Prova di Memoria e Metamemoria<br>Prova di Metacomprensione<br>Scala C.A.R.S.<br>Scala C.H.A.T.<br>Scala PEP-R<br>Social Inventory - Valutazione comport. asser 00/00/00<br>SPM - Soluzione dei problemi Matematici<br>Ø   TCGB (Brown-Bellugi)<br>TCR - Test dei concetti relazionali<br>TEMA - Test di memoria e apprendimento<br>TINV - Test di intelligenza non verbale<br>TPV - Perc. e discrim. visiva, perc. visiva ed in 00/00/00<br>Valutazione della Dislessia e Disortografia eve 00/00/00<br>WISC-R (Scala d'intelligenza Wechsler per bai 00/00/00 | 00/00/00<br>00/00/00<br>00/00/00<br>00/00/00<br>00/00/00<br>00/00/00<br>00/00/00<br>00/00/00<br>00/00/00<br>00/00/00<br>00/00/00<br>00/00/00<br>00/00/00<br>00/00/00<br>00/00/00<br>00/00/00<br>00/00/00<br>00/00/00<br>00/00/00 | Tressoldi P., Cornoldi C. Diagnostico<br>Rogers S.J., Hall T., Os Sviluppo precc<br>Bluma, Shearer, Frohma Sviluppo precc<br>Scott, F.J., Baron Cohen Diagnostico<br>American Psychiatric Ass Diagnostico<br>Soresi S., Corcione D., CScolastico<br>Willaye E., Deprez M., D Autismo<br>Filipek P., Rapin I., Ro Autismo<br>Cottini L.<br>Sanford A.R., Zelman J. Sviluppo precc<br>Cottini L.<br>Cornoldi C., Miato L., Mi Riabilitativo<br>Boschi, Aprile, Scibetta I<br>Camaioni L., Ercolani A. Diagnostico<br>Cottini L., Meazzini P.<br>Pazzaglia, De Beni R., C Scolastico<br>Schopler, E., Reichler, R∥Autismo<br>Baron-Cohen S. et al.<br>Schopler, Reichler, Bash Autismo<br>Meazzini, Cottini et al. , Scolastico<br>Lucangeli D., Tressoldi I Scolastico<br>Chilosi, Cipriani<br>Edmonston N. & Thane IllScolastico<br>Reynolds C.R. & Bigler E Riabilitativo<br>Hammil D.D., Pearson NDiagnostico<br>Hammil D., Pearson N.A Riabilitativo<br>Sartori G., Job R., Tress Riabilitativo<br>Wechsler D., 1974 | Post-evolutivo<br>Scolastico<br>Riabilitativo<br>Scolastico<br>Autismo<br>Riabilitativo<br>Diagnostico |
| Predittiva                                                                         |                                                                                                    |                                                                                                    |                                                                                                    |                                                                                                    |
| menu funz. valizm:                                                                 |                                                                                                    |                                                                                                    |                                                                                                    | 凸                                                                                                    |

**Figura 3.** La selezione delle prove strutturate.

Le operazioni da compiere sono molto semplici. Cliccando sul pulsante relativo alle prove strutturate, il programma consente di accedere all'archivio di dette prove (figura 3). Come già detto, ulteriori strumenti possono essere aggiunti in ogni momento dagli utilizzatori del software.

Si sceglie la prova prevista per l'allievo, in modo che possa essere effettuata la valutazione relativa. Nel nostro caso, dopo aver selezionato la prova di comprensione grammaticale, la stessa viene automaticamente spostata dal programma e collegata con l'allievo. Il modello di organizzazione delle prove permette di avere indicazioni sulle caratteristiche dello strumento di valutazione e di poter registrare i risultati che l'allievo ottiene (figura 4).

Nel protocollo di registrazione dei risultati vengono riportati i riscontri dell'allievo (tabella 1), che in questo modo rimangono sempre memorizzati e possono essere recuperati in ogni momento per essere confrontati con altre valutazioni.

Il *test di Comprensione grammaticale*, come già detto, è una prova utile per evidenziare il livello di competenza linguistica e di comprensione raggiunto e per registrare i progressi compiuti da soggetti in età infantile. Nel nostro caso, nonostante permanga una condizione deficitaria rispetto alle prestazioni dei coetanei, la bambina presenta una soddisfacente comprensione morfo-sintattica, rivelando capacità superiori in confronto alle valutazioni precedenti (sono, infatti, più numerose le formule grammaticali che riesce a comprendere). Si evidenzia una competenza nella norma per quanto riguarda le frasi dative, passive-negative e attive-negative; relativamente alle altre strutture grammaticali (locative, flessionali, attive-affermative, passiveaffermative, relative) si notano alcune situazioni di ritardo rispetto ai coetanei. Va sottolineato, comunque, che nessuno dei punteggi parziali si colloca al di sotto del 10º percentile, livello che contraddistingue le prestazioni fortemente deficitarie.

Appare evidente come questa gestione delle valutazioni consenta di condurre procedure di assessment molto dettagliate e di verificare nel tempo le evoluzioni conseguenti agli interventi implementati, anche attraverso sofisticate elaborazioni grafiche che il software è in grado di predisporre. Motivi evidenti di spazio impediscono di riportare tutti i riscontri riferiti alla bambina.

## **Un curricolo educativo**

Una ulteriore fondamentale funzione che il software assolve è quella di facilitare la progettazione di piani curricolari, che poi saranno implementati nella pratica didattica e riabilitativa.

Si tratta di una procedura completamente aperta, che gli operatori (insegnanti o riabilitatori) pos-

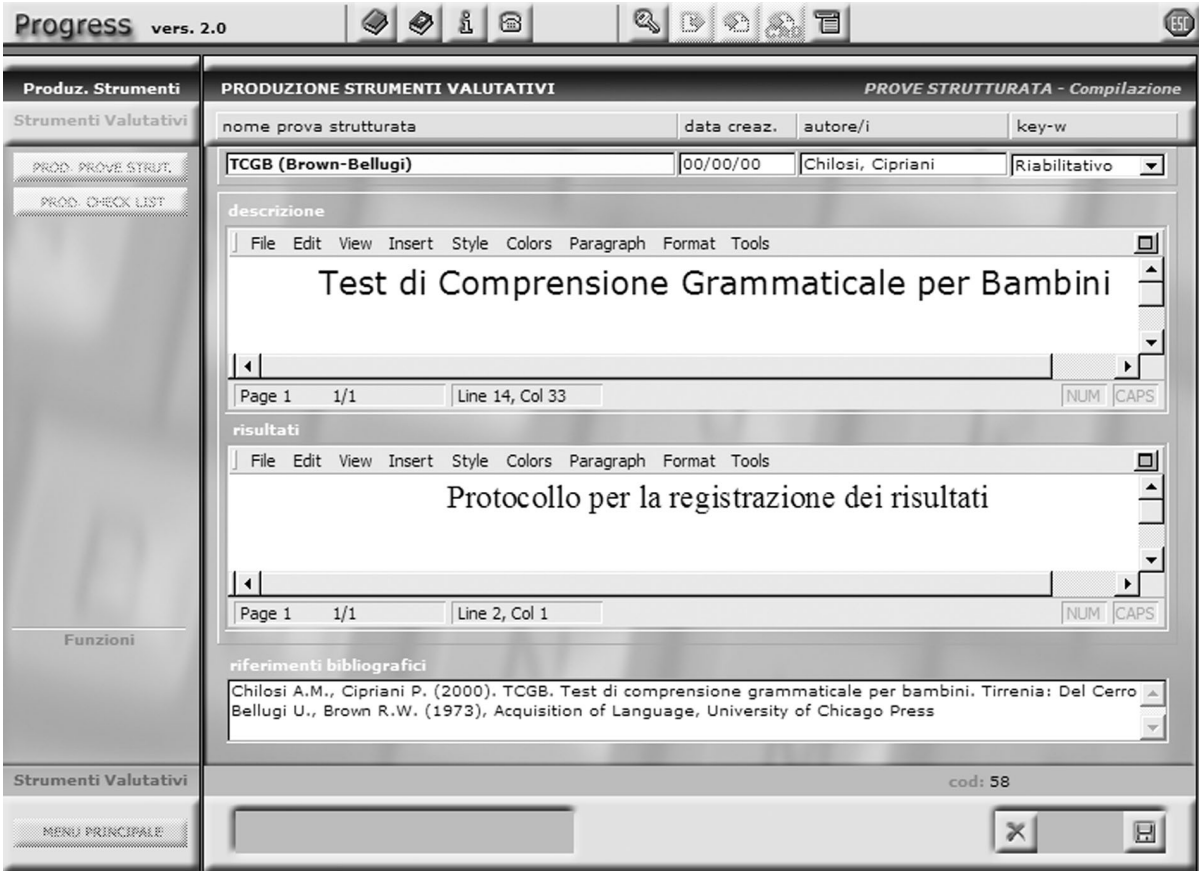

**Figura 4.** Schermata relativa a una prova strutturata selezionata per l'allievo A.A. B.B.

## **Tabella 1.** Risultati ottenuti dall'allievo M.M. nelle prove di comprensione grammaticale

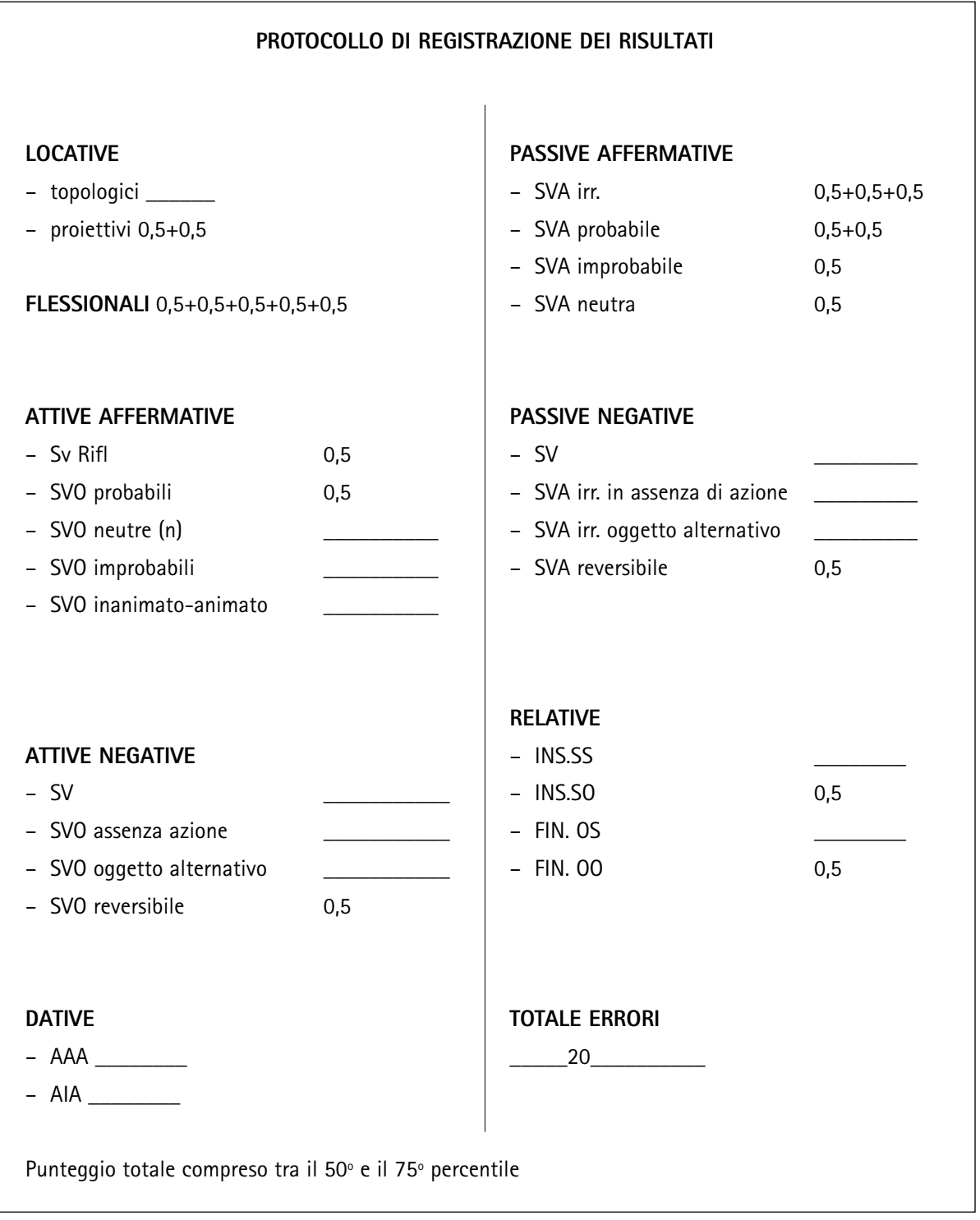

sono predisporre e successivamente aggiornare ogni volta che lo ritengono opportuno.

Per la bambina abbiamo pianificato un curricolo di facilitazione degli apprendimenti di base, articolato in una serie di obiettivi generali e didattici. In accordo con le insegnati della scuola dell'infanzia, tale curricolo, al fine di poter essere implementato per le parti di competenza nei diversi contesti, è stato elaborato considerando anche gli obiettivi contenuti nelle "Indicazioni nazionali per i piani personalizzati delle attività educative nelle scuole dell'infanzia" (allegato al D.M. n. 100 del 18 settembre 2002).

Nella figura 5 sono evidenziati solo gli obiettivi operazionali riferiti a un obiettivo generale ("*Spazio, ordine e misura*"). La tabella che segue (tabella 2) riporta l'organizzazione completa del curricolo.

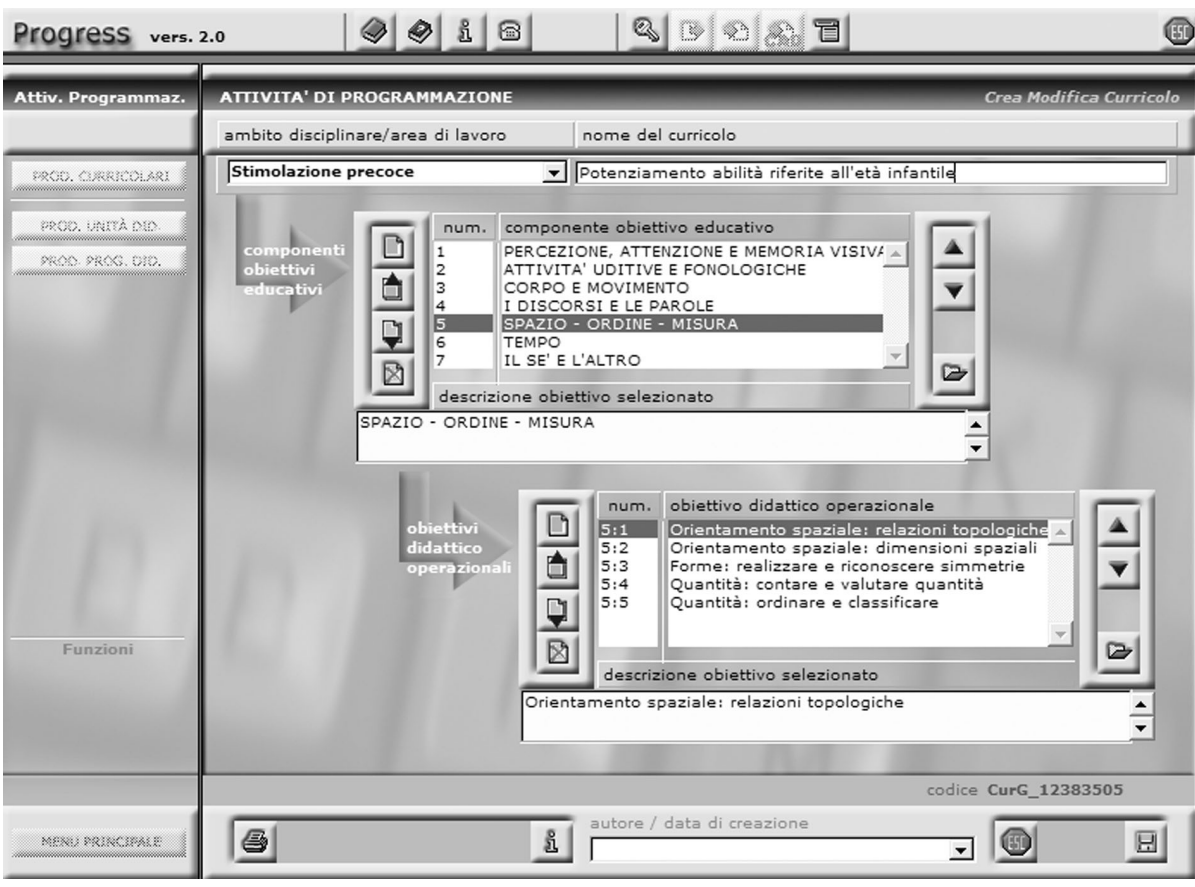

**Figura 5.** Schermata iniziale del curricolo predisposto per la bambina.

**Tabella 2.** Organizzazione degli obiettivi educativi e specifici del curricolo per la scuola dell'infanzia

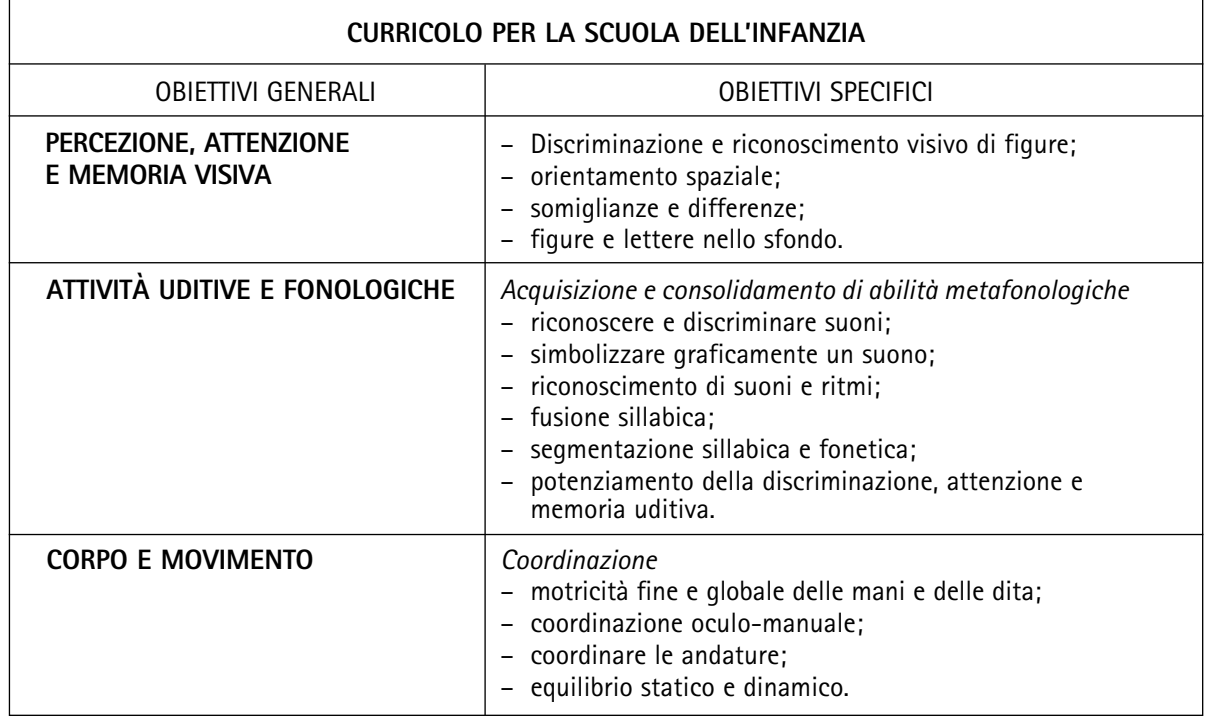

*segue tabella 2*

*seguito tabella 2*

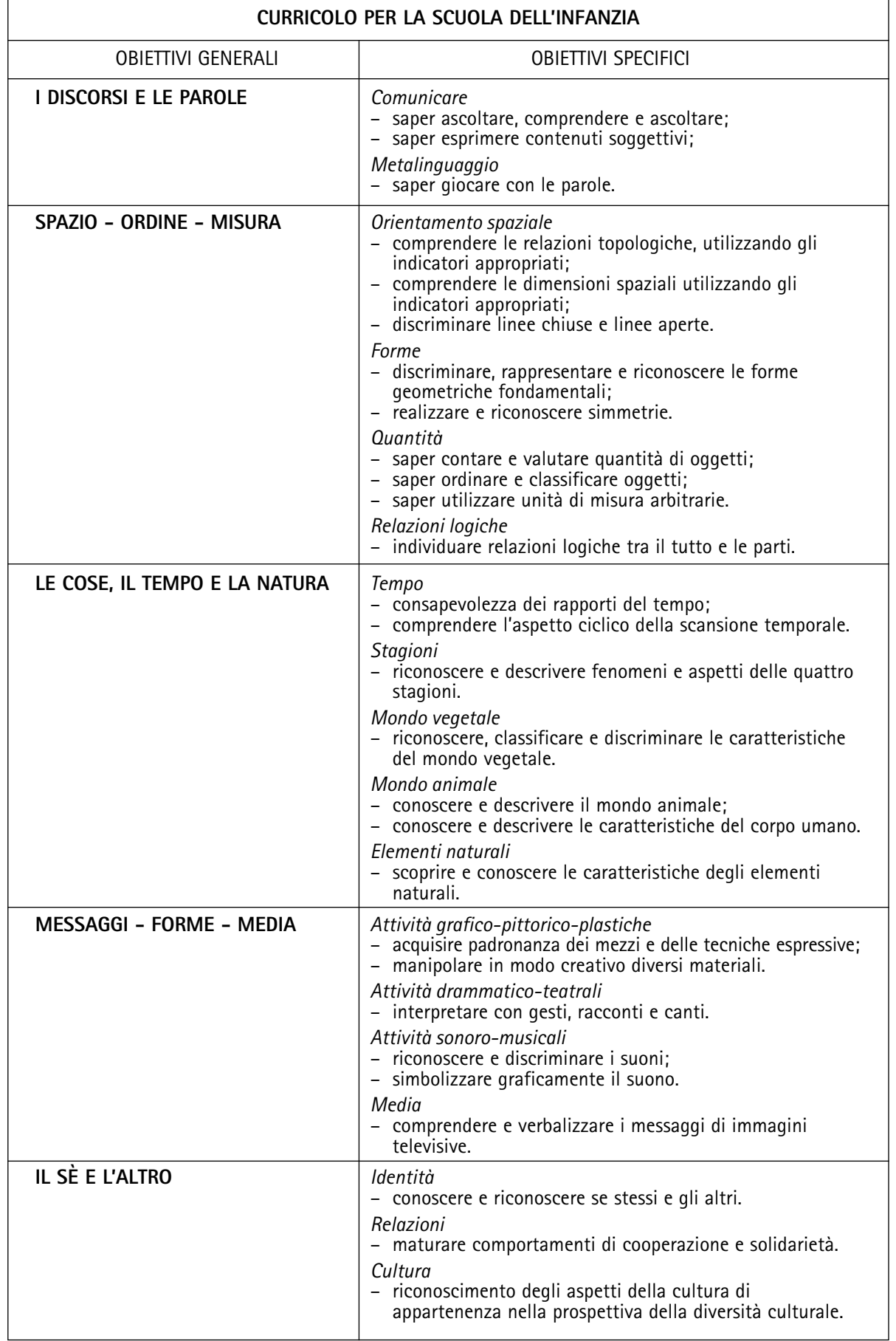

Un'altra applicazione molto interessante ai fini didattici riguarda la possibilità di memorizzare tutte le esercitazioni, le schede didattiche, i software, che possono consentire il perseguimento di un obiettivo operazionale fissato nel curricolo disciplinare. In concreto, cliccando sull'icona gialla "apri" dopo aver selezionato un obiettivo specifico, viene evidenziata una finestra di collegamento ai documenti esterni. La figura 6 evidenzia tale operazione relativa all'obiettivo operazionale "*Quantità: saper ordinare e classificare oggetti*".

La figura 7 riporta, a titolo d'esempio, un file collegato all'obiettivo operazionale "Quantità: saper ordinare e classificare oggetti". L'operatore può progressivamente aggiornare, sulla base del proprio lavoro quotidiano e del materiale con il quale viene a contatto, l'elenco degli esercizi e dei sussidi, ottenendo in questo modo un archivio di notevole interesse didattico o riabilitativo, anche perché direttamente collegato con l'organizzazione curricolare.

Va messo in risalto che, oltre a pagine di testo come nell'esempio riportato, la funzione di collegamento dei file esterni agli obiettivi operazionali consente di connettere anche materiale diverso, come immagini (es., schede didattiche), file sonori, filmati, strumenti multimediali, ecc.

Un'ulteriore precisazione va fatta per quanto concerne la *difficoltà degli esercizi*. Con la possibilità di aggiungere sempre nuovi contenuti a quelli

già previsti in collegamento agli obiettivi specifici del curricolo, potrebbe venire meno la progressività delle proposte, nel senso che gli esercizi potrebbero risultare elencati secondo l'ordine di digitazione e non per quello che riguarda la loro complessità. Per ovviare a questo inconveniente è richiesto di attribuire un grado di difficoltà alle proposte di contenuto (esercizi, schede e software didattici), in modo tale che il programma possa sempre ordinarle in maniera progressiva: dalla più semplice alla più complessa. L'attribuzione del livello di difficoltà avviene su una scala che va da 1 a 9, secondo le modalità illustrate nella figura 8.

### **L'implementazione del curricolo: le unità didattiche e riabilitative**

Per la realizzazione dei curricoli predisposti si prevedono una serie di *unità didattiche* (U.D.) o *riabilitative* (U.R.), le quali rappresentano porzioni di curricolo. In concreto, si tratta di un percorso didattico o riabilitativo centrato su elementi di contenuto strettamente interrelati, che viene condotto per un tempo definito in funzione degli obiettivi operazionali da raggiungere.

Il *software Progress* aiuta nella pianificazione delle U.D. e U.R., evidenziando gli obiettivi del curricolo e consentendo di selezionare solo quelli che si intende perseguire. Sono previsti, inoltre, campi per specificare i contenuti, le metodologie di intervento,

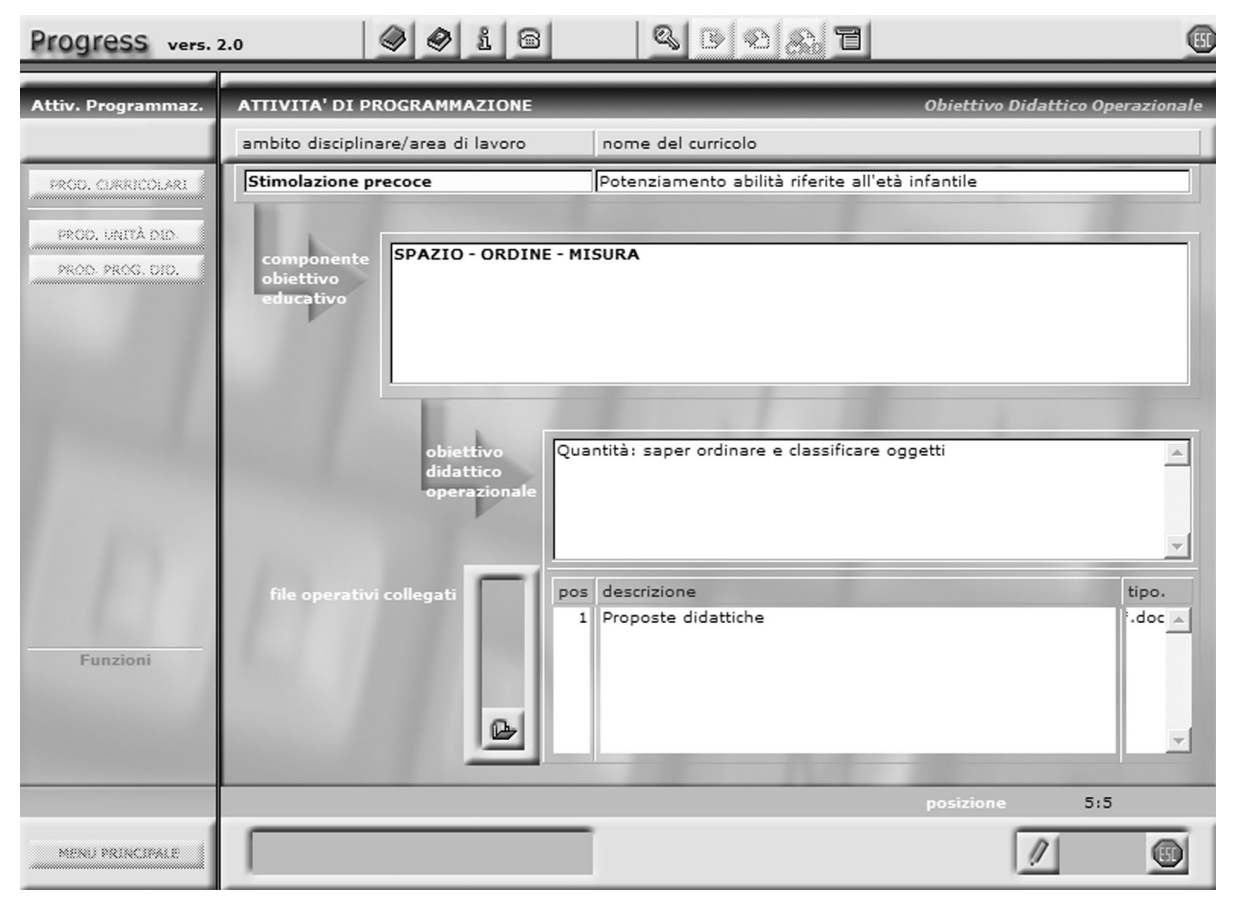

**Figura 6.** Finestra di collegamento con file esterni.

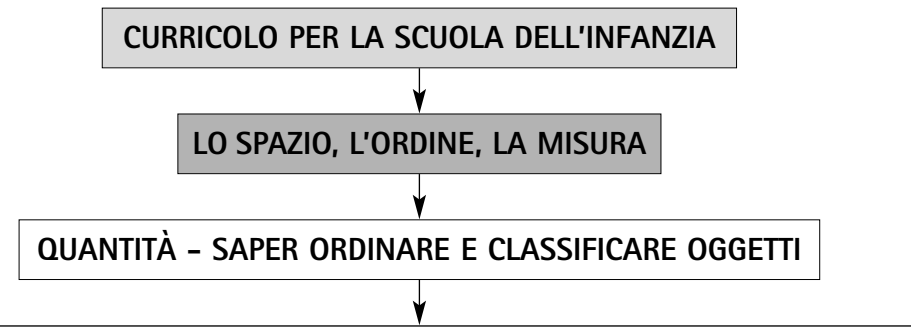

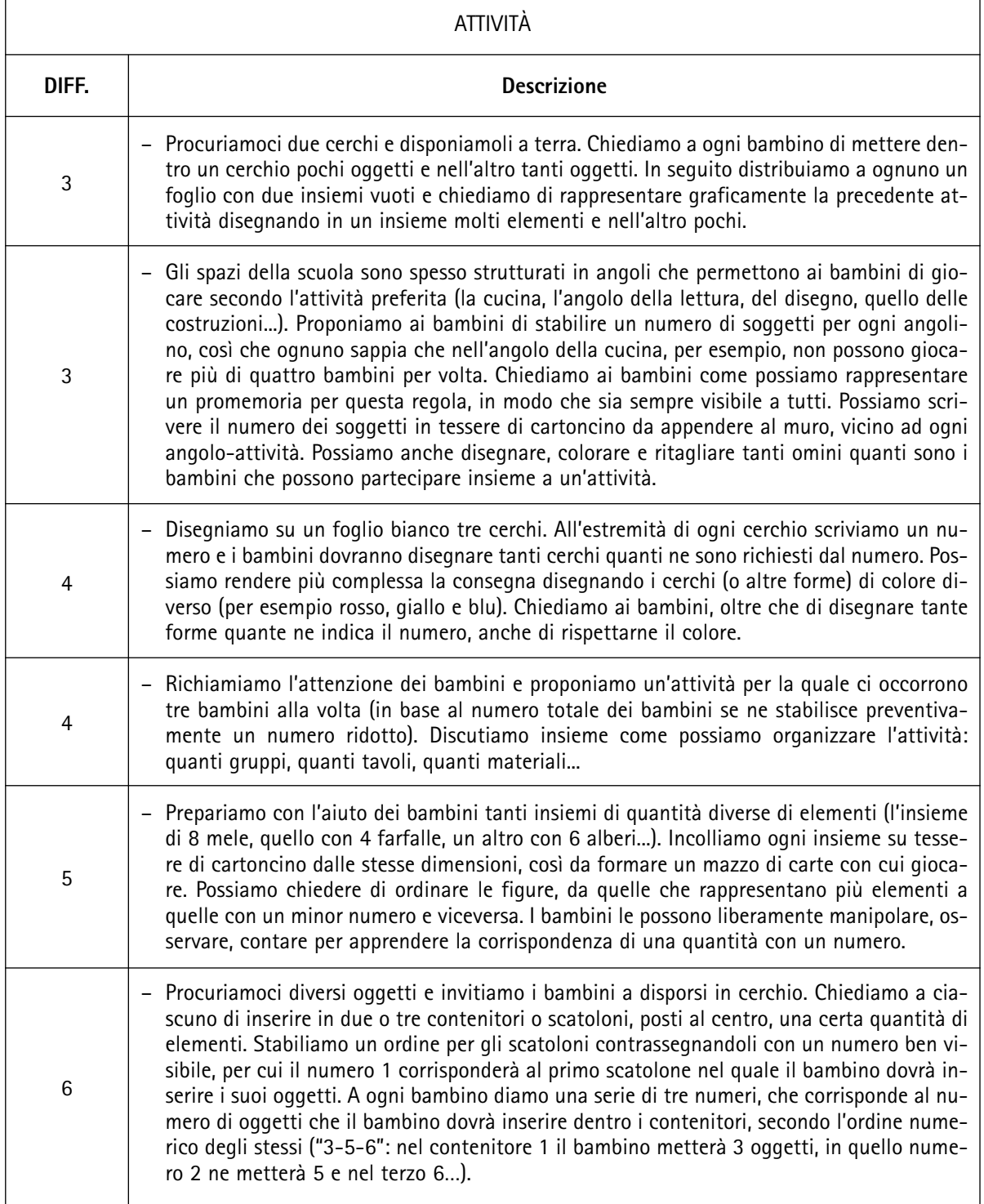

**Figura 7.** File di proposte didattiche collegate all'obiettivo.

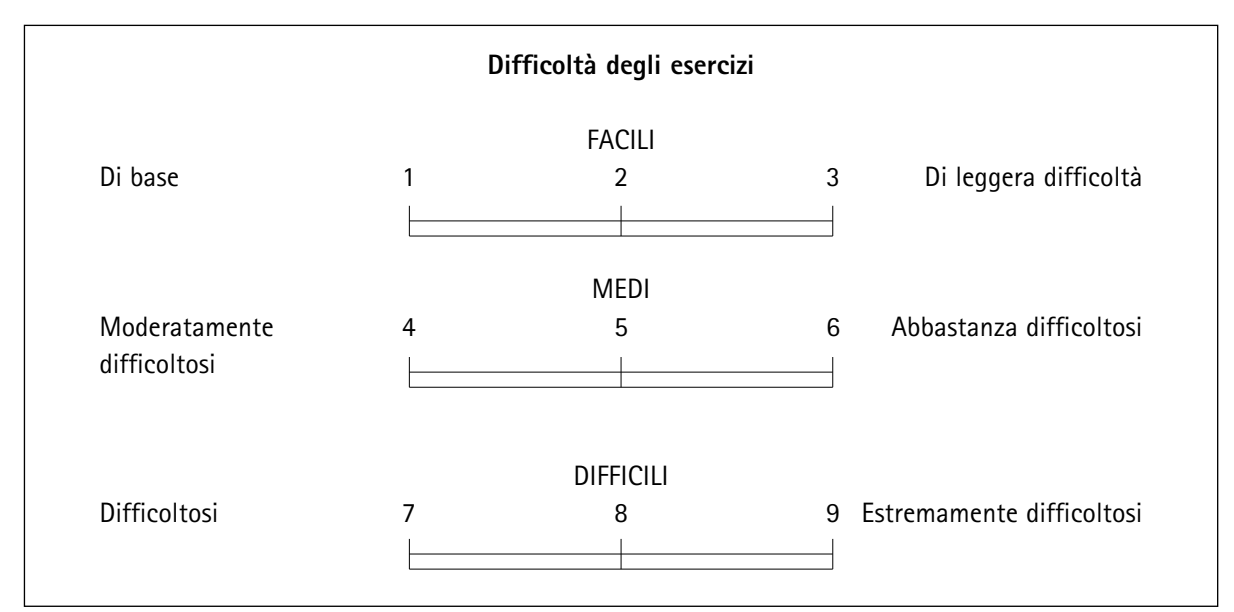

**Figura 8.** Modalità di attribuzione del livello di difficoltà alle esercitazioni.

gli strumenti e i sussidi, il tempo previsto per il completamento del lavoro e le verifiche programmate.

La procedura relativa all'implementazione di U.D. o U.R. ricalca sostanzialmente quella descritta per le valutazioni. Anche in questo caso si tratta di predisporre l'U.D. o l'U.R., selezionarla per l'allievo e metterla in pratica predisponendo delle valutazioni in itinere del raggiungimento o meno degli obiettivi prefissati (*valutazioni formative*).

In figura 9 è illustrata l'organizzazione di una U.D. relativa allo "*Sviluppo dei concetti spaziali di base*".

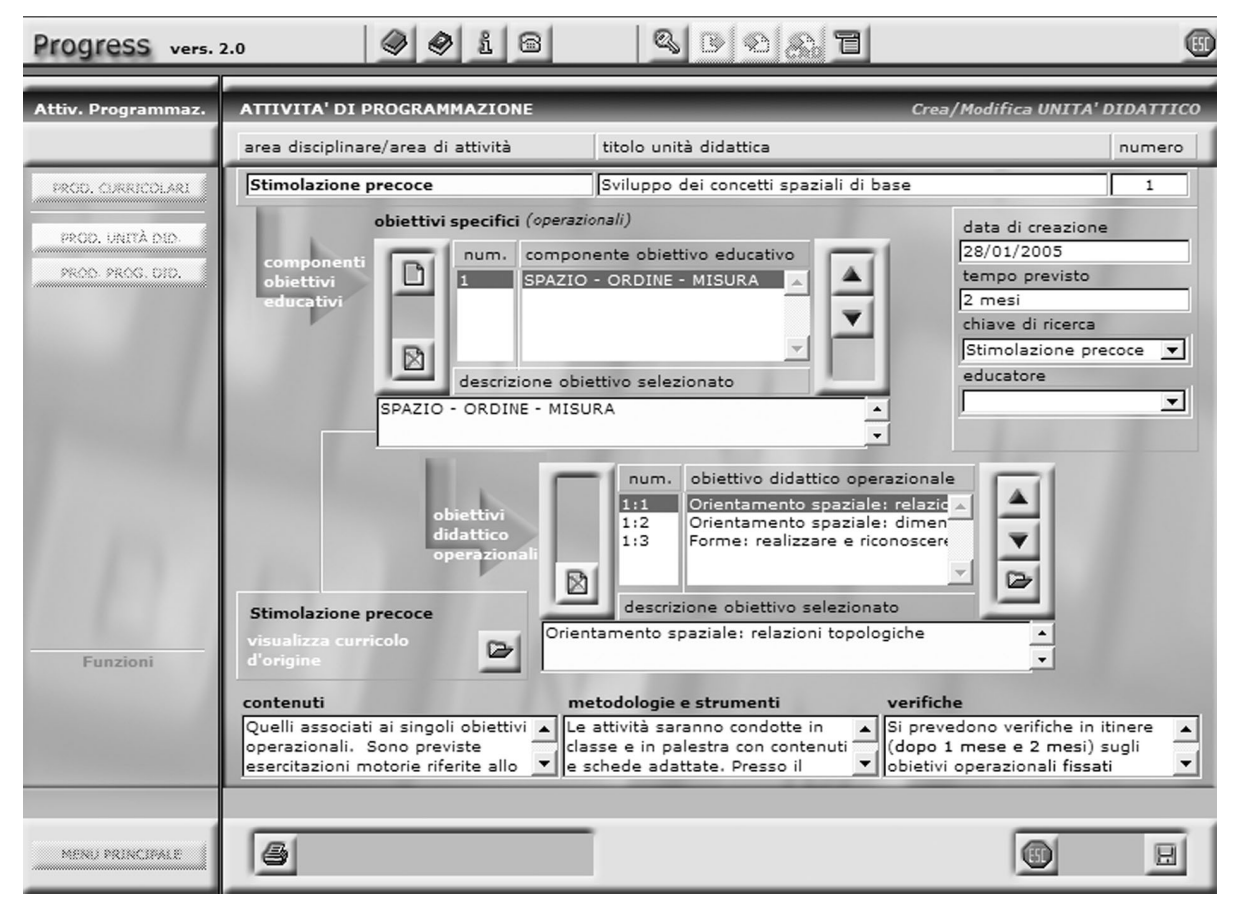

**Figura 9.** Schermata relativa all'organizzazione di una U.D.

La valutazione dell'U.D. (o U.R.) avviene selezionando ogni obiettivo e attribuendo un punteggio, con indicatori fissati dall'operatore, in relazione alle prestazioni dell'allievo. Il software elabora grafici sui risultati progressivi ottenuti su U.D. o U.R. che vengono riproposte nel tempo.

La conduzione dell'intervento educativo con la bambina, peraltro ancora in corso, ha consentito di ottenere buoni riscontri sugli obiettivi presi direttamente in considerazione. Oltre ciò, ha facilitato un progresso più generale sui requisiti di base per le abilità strumentali e sulla conquista di autonomie personali e sociali (valutate attraverso la riproposizione della *Checklist Denver*, della *Prova di comprensione grammaticale per bambini* e del *Test dei concetti relazionali* a distanza di un anno). Un ulteriore aspetto di cui va sottolineata l'importanza è stato l'attivazione di processi di collaborazione con la scuola, che ha consentito di integrare gli interventi sulla bambina e di prevedere, oltre ad un lavoro individualizzato, anche la possibilità di realizzare in maniera efficace un reale percorso di inclusione scolastica. A tal fine sono state discusse e individuate, collegialmente, alcune procedure da attivare all'interno della sezione, per fare in modo che la bambina acquisisse una buona padronanza sia a livello di competenze strumentali, sia a livello dell'autonomia personale intesa non solo come abilità di gestione della propria persona, ma soprattutto come capacità di realizzare positive e adeguate relazioni da un punto di vista sociale.

## **Conclusioni**

Attraverso la presentazione sintetica del caso di una bambina affetta da sindrome di Williams, abbiamo cercato di illustrare le potenzialità del *software Progress* relativamente alla progettazione, implementazione e verifica di interventi educativi e riabilitativi. È stato messo in evidenza come la caratteristica dell'apertura conferisca allo strumento una

estrema duttilità metodologica e la possibilità di essere continuamente aggiornato e adattato alle esigenze operative. Tale flessibilità riguarda sia l'aspetto valutativo (con la possibilità di inserire prove di vario tipo), che quello relativo alla conduzione e al monitoraggio degli interventi. Motivi di spazio non hanno consentito di analizzare, in questo lavoro, le funzioni del portfolio e del diario, che rappresentano ulteriori supporti interessanti a questo livello.

Va messo in evidenza, per concludere, che l'organizzazione del *Progress*, con i suoi numerosi campi modulabili, ne consente l'utilizzo da parte di operatori e istituzioni diverse. In questa prospettiva, si pone come un ausilio utile anche per la definizione del "*progetto di vita*", in quanto può consentire, se applicato in vari contesti, di collocare in una dimensione di continuità trasversale e longitudinale gli interventi di tipo educativo, clinico-riabilitativo e sociale che vengono condotti a favore delle persone con disabilità.

## **Bibliografia**

- Bellugi, U., & Brown, R.W. (1973). *Acquisition of Language*. Chicago: University of Chicago Press.
- Chilosi, A.M., & Cipriani, P. (2000). TCGB. *Test di comprensione grammaticale per bambini*. Tirrenia: Del Cerro.
- Cottini, L. (2004). *Didattica speciale e integrazione scolastica*. Roma: Carocci.
- Cottini, L. (2005). *Progress: un software per la progettazione curricolare*. Brescia: Vannini.
- Edmonston, N., & Thane, N. (1986). *TCR. Concetti di relazione spaziale e temporale*. Trento: Erickson.
- Rogers, S.J., Hall, T., & Osaki, D. (1998). *Denver model curriculum checklist*. Denver: University of Colorado Health Sciences Center.

Per contattare gli autori, scrivere a Lucio Cottini, Istituto di Scienze filosofiche e pedagogiche, Università di Urbino, Via Bramante, 16, 61029 Urbino. E-mail: lcottini@uniurb.it